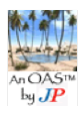

Exclamation mark (!) as prefix to tag more important stuff, and '###' to tag unfinished "business". Make finding information quicker and more targeted.

### **Table 1: Tags**

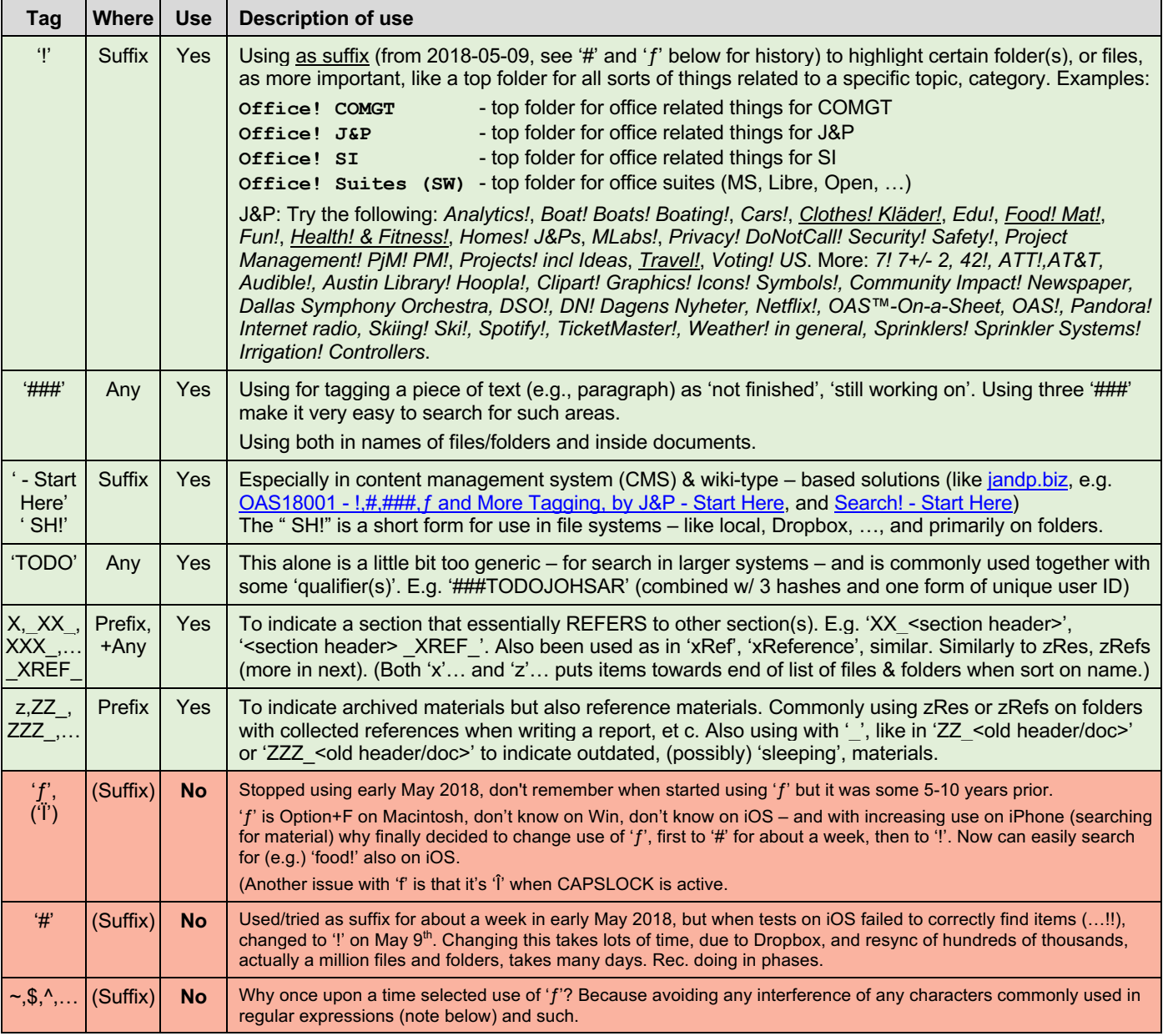

# **Table 2: Special Characters – EXAMPLES of More Common Use**

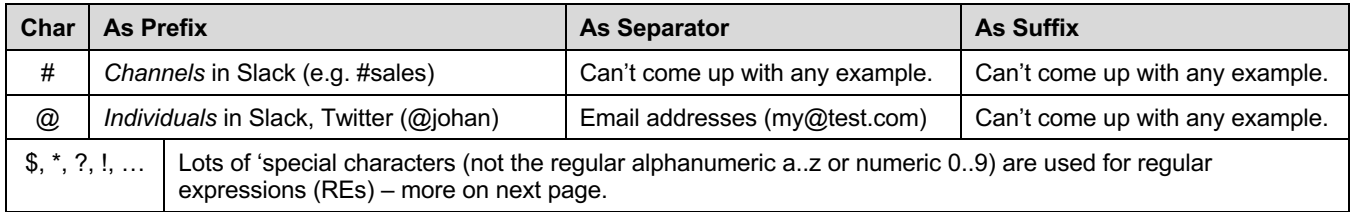

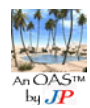

#### $H_1$ **Regular Expressions ('RE')**

92,1053,1 "A **regular expression**, **regex** or **regexp**[1] (sometimes called a **rational expression**)[2][3] is, in theoretical computer science and formal language theory, a sequence of characters that define a *search pattern*. Usually this pattern is then used by string searching algorithms for "find" or "find and replace" operations on strings, or for input validation." [wikipedia: Regular expression]. With history all the way back into the 1950s..., then heavy use in editors like vi and emacs (1970s) to now a few more commonly used families:

- $E = \mathbf{R}$ • POSIX – with Basic Regular Expressions (BRE), Extended Regular Expressions (ERE), and the depreciated Simple<br>Regular Expressions (SBE), https://an.wikipedia.org/wiki/Begular, expression#BOSIX (4993) Regular Expressions (SRE). https://en.wikipedia.org/wiki/Regular\_expression#POSIX (1992...)
	- Perl & TCL https://en.wikipedia.org/wiki/Perl\_Compatible\_Regular\_Expressions (1997...)

### **Character classes (**à**)**

"The character class is the most basic regex concept after a literal match." [wikipedia: Regular expression]

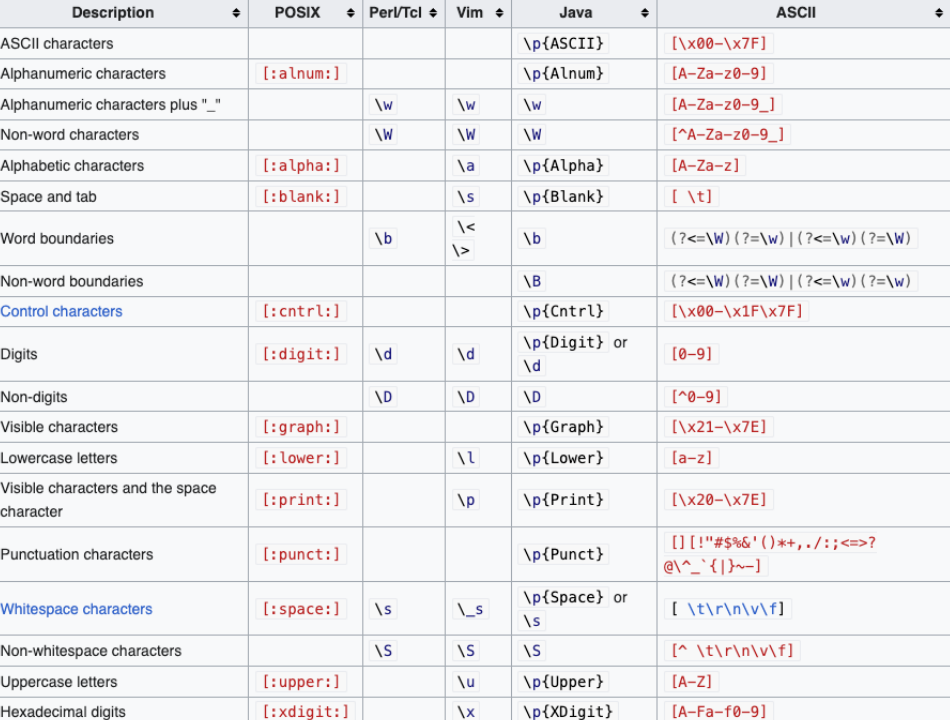

## **ASCII Table (**à**)**

Quite useful when describing sets of characters

https://en.wikipedia.org/wiki/ASCII

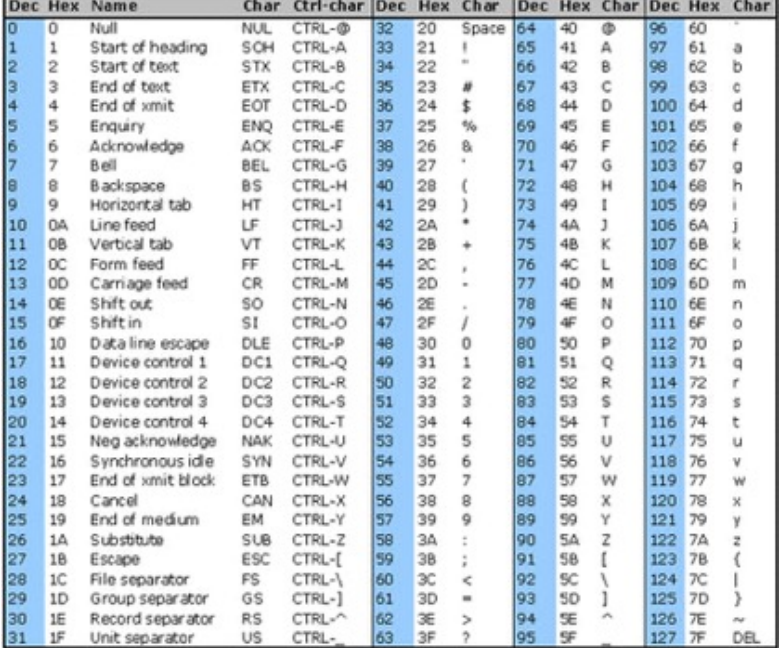